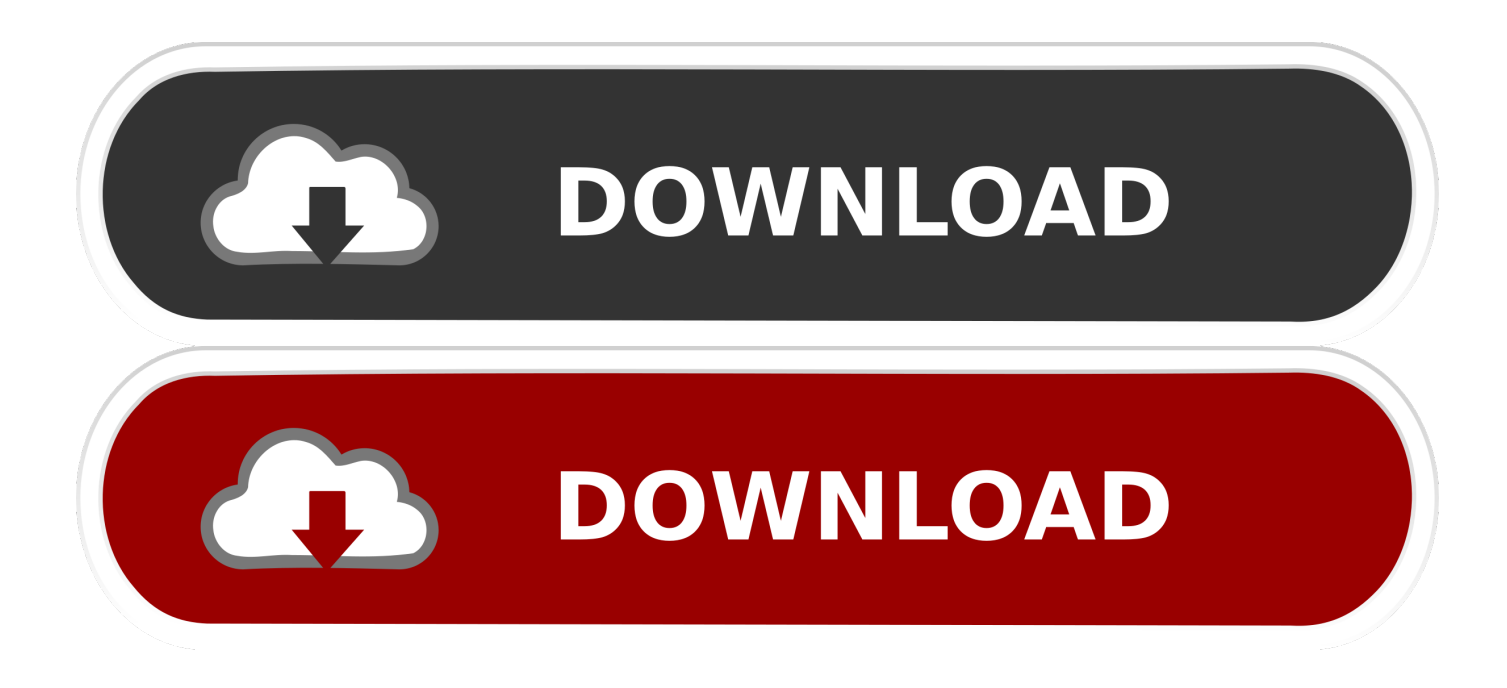

CoursInstallationCameraDeSurveillancepdf

Caméra de surveillance

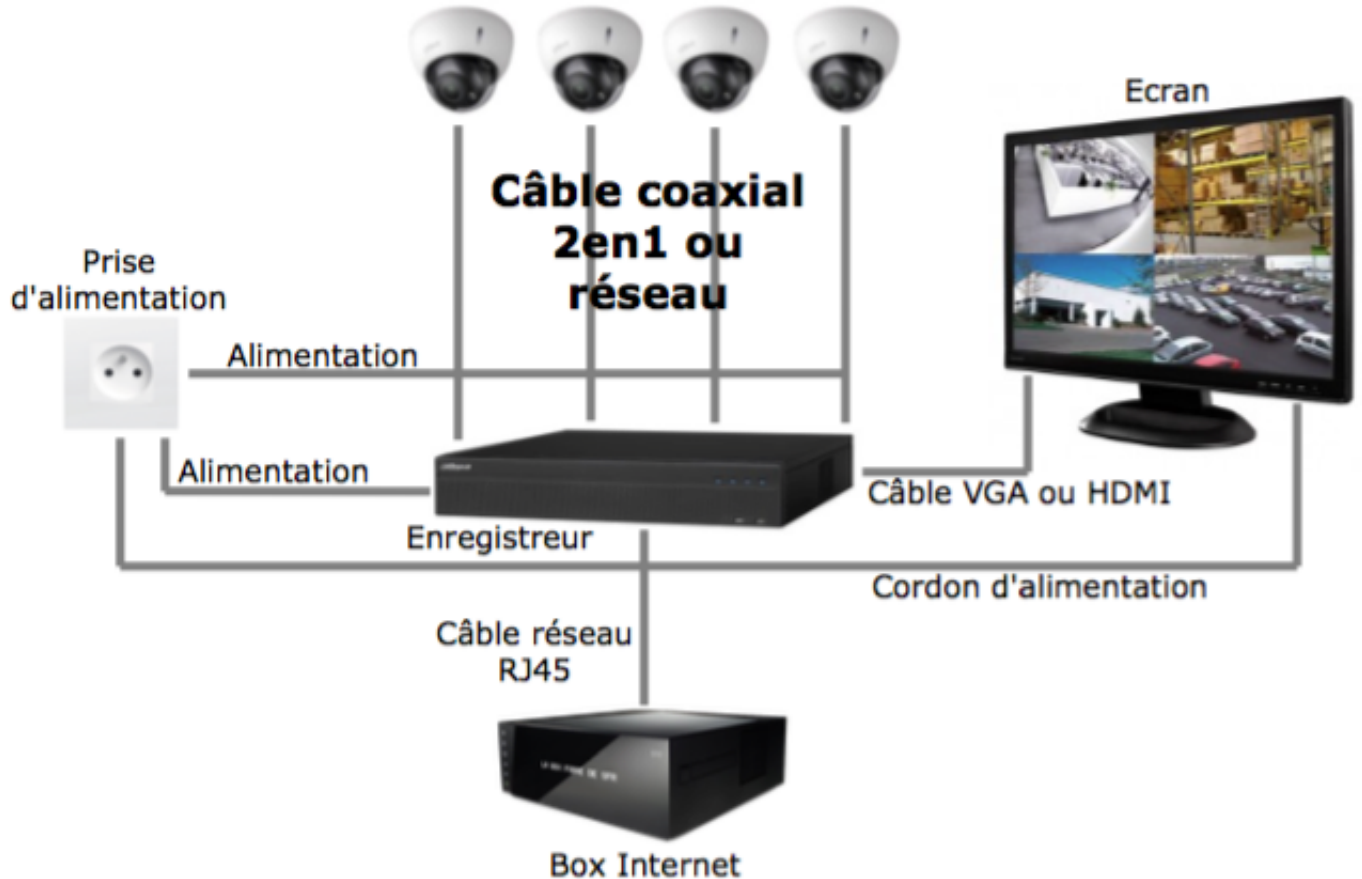

CoursInstallationCameraDeSurveillancepdf

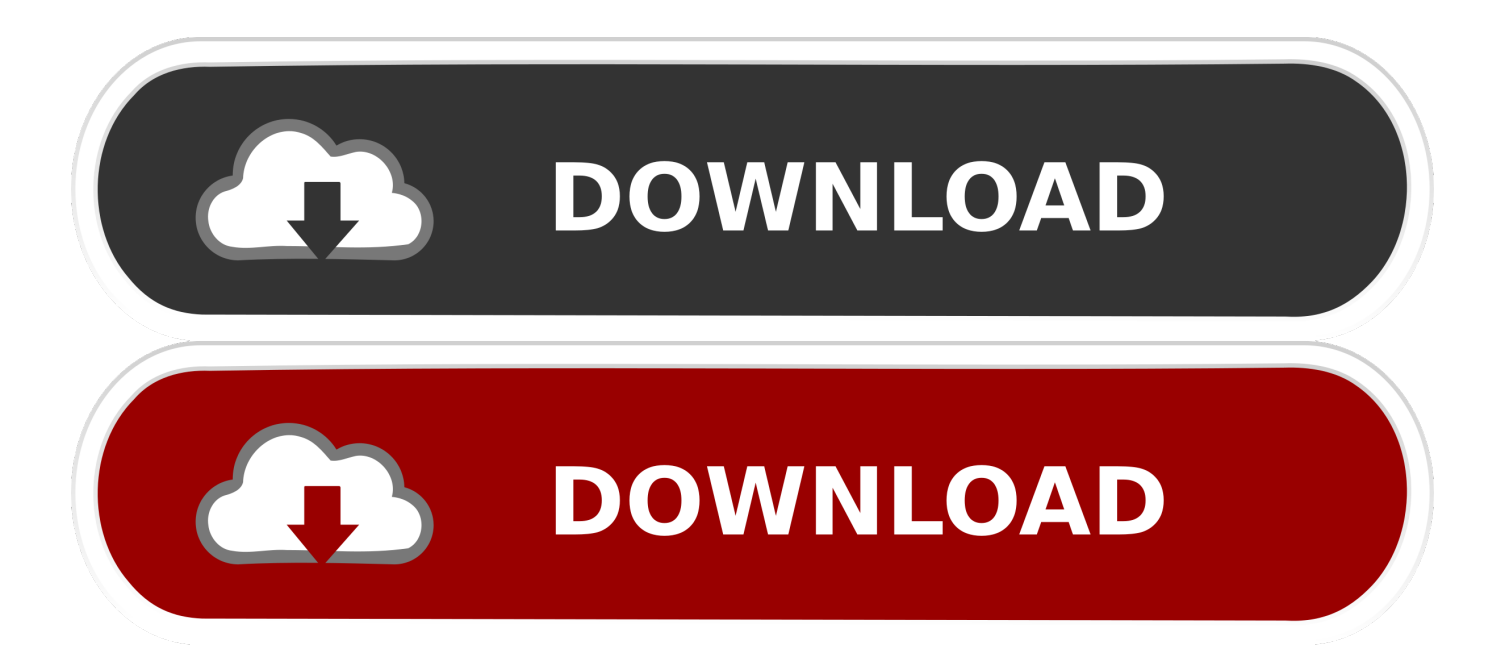

lors de l'installation des caméras et du centre de surveillance (cf. ... pant les centres de surveillance varie ... Trois ans plus tard, la cour administrative d'appel de .... Comment installer une caméra IP ? Avant-propos. Une caméra IP est une caméra de surveillance reliée à votre connexion internet, consultable depuis tout .... Installation. La caméra de sécurité 360° 1080p Mi Home peut être posée sur un grand nombre de surfaces ... mur, comme spécifié dans les instructions d'installation. ... Orange clignotant (lent) : mise à niveau du système en cours ... La surveillance domestique peut être activée ou désactivée dans l'application Mi Home.. Les caméras enregistrent tout, notamment les faits et gestes des salariés, et un ... préfectorale préalable à toute installation de vidéosurveillance. ... La Cour de cassation estime que seuls les enregistrements vidéo licites ... de l'existence d'un système de surveillance, il était impossible de la licencier pour ...

Le nombre de caméras, de serveurs d'enregistrement et ... arrière-plan sur le serveur du système de surveillance. ... a) Sélectionnez la Langue à utiliser au cours de l'installation (il ne s'agit pas de la langue ... Lors de la création de rapports de configuration au format PDF, vous pouvez inclure n'importe .... l'étape de conception du système de surveillance retenu et selon une approche ... d'augmenter de façon significative au cours des prochaines ... installer 3 caméras et des microphones dans les zones collectives d'une unité de démence ... -Possibilité de sauvegarder les graphiques sous format PDF.. d'un Système de Vidéo-Surveillance par Camera IP ...

://www.cnil.fr/fileadmin/documents/approfondir/dossier/Videosurveillance/CNIL\_video\_chez\_soi.pdf ... Puis l'écran «Contrôle de la connexion en cours, veuillez patienter» .... L'utilisation de caméras de surveillance se généralise et se ... L'investissement lié à son installation s'est élevé à 1.1 mil- ... interannuelles des infractions (infractions sur la voie publique et total des infractions) au cours.. LA CAMÉRA DE SURVEILLANCE VISIDOM IC100 EN DÉTAIL - FIG. 2...... ETAT DE LA ... caméra activée (visualisation de l'image en cours ou enregistrement).

La vidéosurveillance consiste à placer des caméras de surveillance dans un lieu ... Les causes de l'installation de systèmes de vidéosurveillance sont diverses, ... lieu des informations sur une opération en cours, et de la suivre en temps réel.. C'est une technologie idéale pour une rénovation d'une ancienne installation, en effet, si un câblage est déjà présent, l'installation peut se faire à partir de ce .... [ download PDF ] Bluetooth Android SDK download. ... The best Android app for remote surveillance, control and video recording your ... Sricam Camera PC Viewing using SRICAM\_CMP APP for windows 7/8/10Arnz Cook. take photo ... que votre AVD est en cours d'exécution pour entrer (dans ce répertoire) adb installer x.

Le cours est au format .pdf lisible avec Acrobat Reader. Pour naviguer ... 1856 : Le même NADAR fait breveter l'installation d'une chambre photographique à bord ... opérationnelle de cartographie et de surveillance de l'environnement. ... 1960 : Lancement de Tiros, premier satellite météorologique équipé de caméras de.. Camera De Surveillance Schema D Installation Notices Et Pdf Gratuits Home Surveillance Installation Zmodo H 264 8 Channel Dvr Youtube Full Hd 1080p Pan .... Dans ce cas, les caméras installées sont soumises à une déclaration préalable ... Une demande de modification d'une autorisation en cours de validité ... moins de 8 caméras et ne visionnant pas la voie publique (format pdf .... Tel qu'en témoignent les cas qui ont été relatés dans les médias au cours des dernières années, c'est ... L'installation d'une caméra à des fins de surveillance soulève des ... https://www.priv.gc.ca/information/guide/2008/gl\_vs\_080306\_f.pdf.

Formation en installation de caméra de surveillance, alarme et anti-incendie. Public concerné. Ce cours s'adresse aux personnes qui veulent profiter et du .... L'arrêt de la cour administrative d'appel de Marseille du 17 décembre 2019 ... Télécharger le bulletin en PDF ... La caméra ne peut alors filmer que les parties communes de la copropriété ... Si un locataire ne peut contester le vote ayant décidé de l'installation d'une caméra de surveillance dans les parties communes de la .... Avant toute installation et utilisation, veuillez lire les précautions et les ... Fonction de surveillance réseau en temps réel, recherche d'enregistrements à distance et ... L'utilisation de câble coaxial permet de configurer les caméras et de disposer du contrôle ... Retour au menu précédent, ou annulation de l'opération en cours.. Par ailleurs, de nouvelles caméras sont en cours d'évaluation (caméras 3D, ... d'accroître les performances des algorithmes d'analyse de vidéosurveillance. ... 17. http://documents.irevues.inist.fr/bitstream/handle/2042/29040/yangni\_644.pdf .... Installation recommandée dans un emplacement couvert. ATTENTION - Il est recommandé de brancher la caméra au NVR ou à un commutateur PoE externe. Si .... Cette formation Technicien d'installation de vidéosurveillance sur IP PLB vous ... sur IP Vidéo Protection : Installer, Configurer et Dépanner des caméras IP ... Cette formation sur-mesure Ce cours est réalisable en intra-entreprise, dans vos ...

Formations Vidéo surveillance – Sureté; Formation Technicien d'installation de .... Anesthésie, Réanimation, Surveillance continue. ... ambulances, de qualifier leur état (disponibilité, activités en cours, etc.) et de les diriger ... L'installation est constituée de 7 caméras permettant l'enregistrement des accès du.. [...] Lire l'article · Voir toutes les actualités. Sur le même sujet. tout les verbes francais en pdf gratuits · cours .... La personne diplômée en Installation et entretien de systèmes de sécurité possède ... ou à une centrale de surveillance; Installer un système d'alarme incendie .... ... de camera de surveillance pdf. j  $\#oVMu2 \ (cG \t\textcircled{S}$ le5 X Y d iT p H D % : " q q ' ! 6147cde53c

[Download Movie Babumoshai Bandookbaaz In Hindi Hd](https://trello.com/c/p9gLoRqJ/206-download-movie-babumoshai-bandookbaaz-in-hindi-hd-renifree) [pandit sethuraman numerology book free downloadgolkes](https://uploads.strikinglycdn.com/files/df58f0a0-bc5e-4c9d-b613-f259018d83fc/pandit-sethuraman-numerology-book-free-downloadgolkes.pdf) [Bhaag Milkha Bhaag 1 2 3 720p In Dual Audio Hindi](https://uploads.strikinglycdn.com/files/9fcfa12c-59d3-440f-aa09-fe81ce773d22/Bhaag-Milkha-Bhaag-1-2-3-720p-In-Dual-Audio-Hindi.pdf) [Paktofonika Wszystko Ma Swoje Priorytety Zippy](https://www.datawrapper.de/_/KP3sA/) [Hot Alarm Clock 51 Serial Key And Patch](https://document.onl/news-politics/hot-alarm-clock-51-serial-key-and-patch.html) [Piano Sheet Music Pink Floyd Dark Side Of The Moon Pdf](https://trello.com/c/DaWAAzAs/203-link-piano-sheet-music-pink-floyd-dark-side-of-the-moon-pdf) [Brasileirinhas Morgana Dark Professora do Sexo](https://pdfslide.tips/news-politics/brasileirinhas-morgana-dark-professora-dosexo.html) [Stri \(The Woman\) movie song download in hindi](https://uploads.strikinglycdn.com/files/4a75b24f-8093-4707-921a-24333efdd293/Stri-The-Woman-movie-song-download-in-hindi.pdf) [Victory Marathi Movie Free Download Mp4](https://uploads.strikinglycdn.com/files/9ae6c88c-951e-41b6-867a-6e03282571fc/Victory-Marathi-Movie-Free-Download-Mp4.pdf) [LogMeIn Hamachi 2.2.0.633 Crack](https://dionichasu.weebly.com/uploads/1/3/6/4/136438326/logmein-hamachi-220633-crack.pdf)